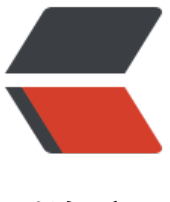

链滴

# uniapp 安卓离线[打包配](https://ld246.com)置官方插件、原生 插件

作者: gjTool

- 原文链接:https://ld246.com/article/1574244212827
- 来源网站: [链滴](https://ld246.com/member/gjTool)
- 许可协议:[署名-相同方式共享 4.0 国际 \(CC BY-SA 4.0\)](https://ld246.com/article/1574244212827)

## 参考文档:

- uni-app原生插件开发教程Android Studio 版
- uni-app原生插件集成指南

# [最好先看看我之前的一篇,打下基础:](https://ask.dcloud.net.cn/article/35416)

● [uniapp、5+app 安卓离线打](https://ask.dcloud.net.cn/article/35763)包(多图, 慎入) ~~~~~~~~

# 1. 先下好官方5+SDK

#### 此电脑 > 下载 > Android-SDK@2.4.2.71156\_2019111!

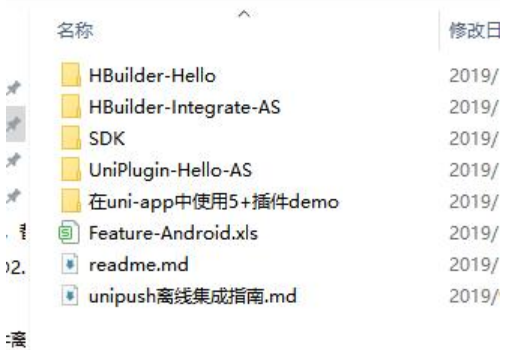

# 2. 文件对应作用

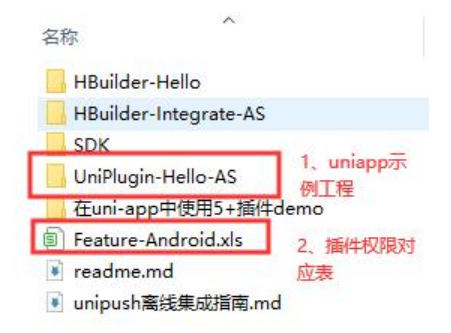

- 3. 打开Anadroid Studio导入uniapp示例工程
- 4. 点击Project和Anadroid可以切换目录视图

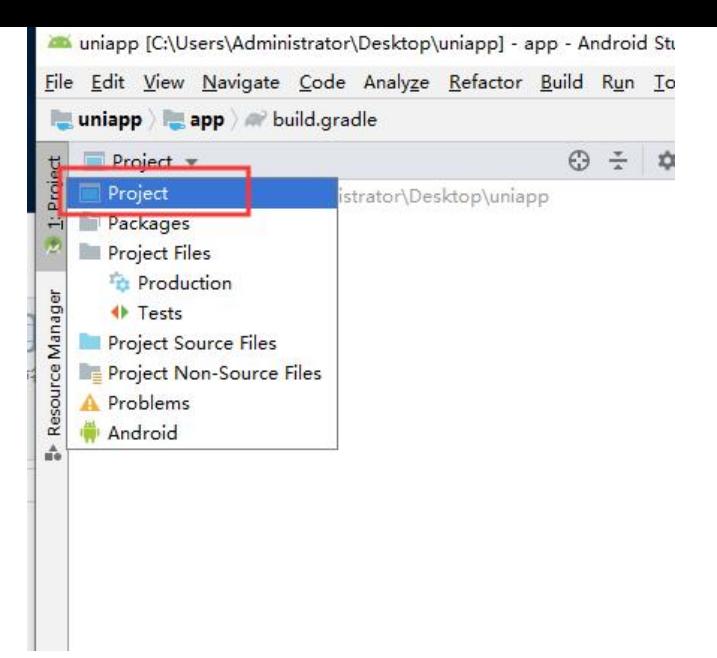

## 5. 这三个红框,是插件关键文件,后面主要改的就是它们

uniapp it://users/waministrator/uesktop/uniappj - .../app/src/main/whoroidivianitest.xmi jappj - Android Studio (waministrator)

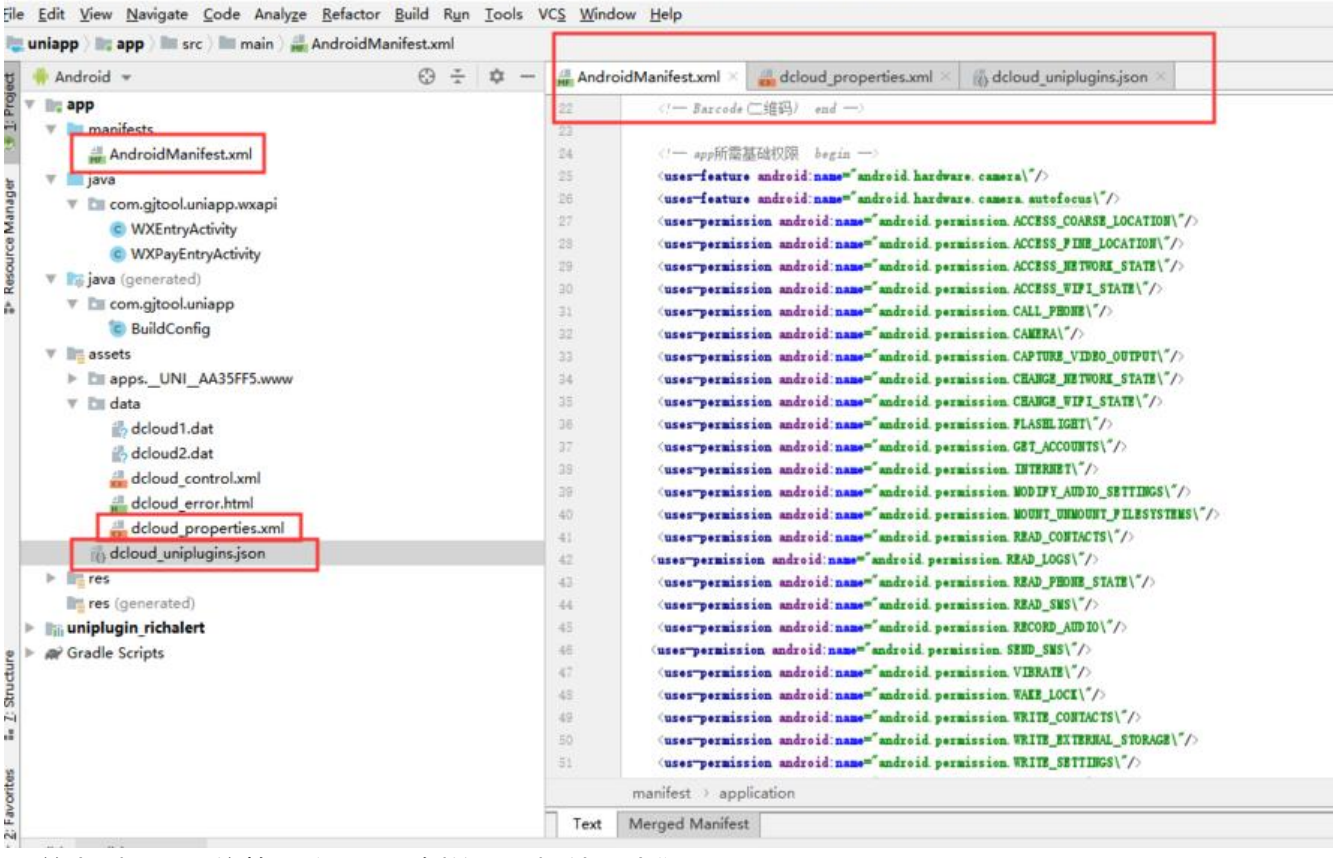

6. 首先删除无用依赖, 这个是示例的一个插件, 我们不需要

VCS Window Help

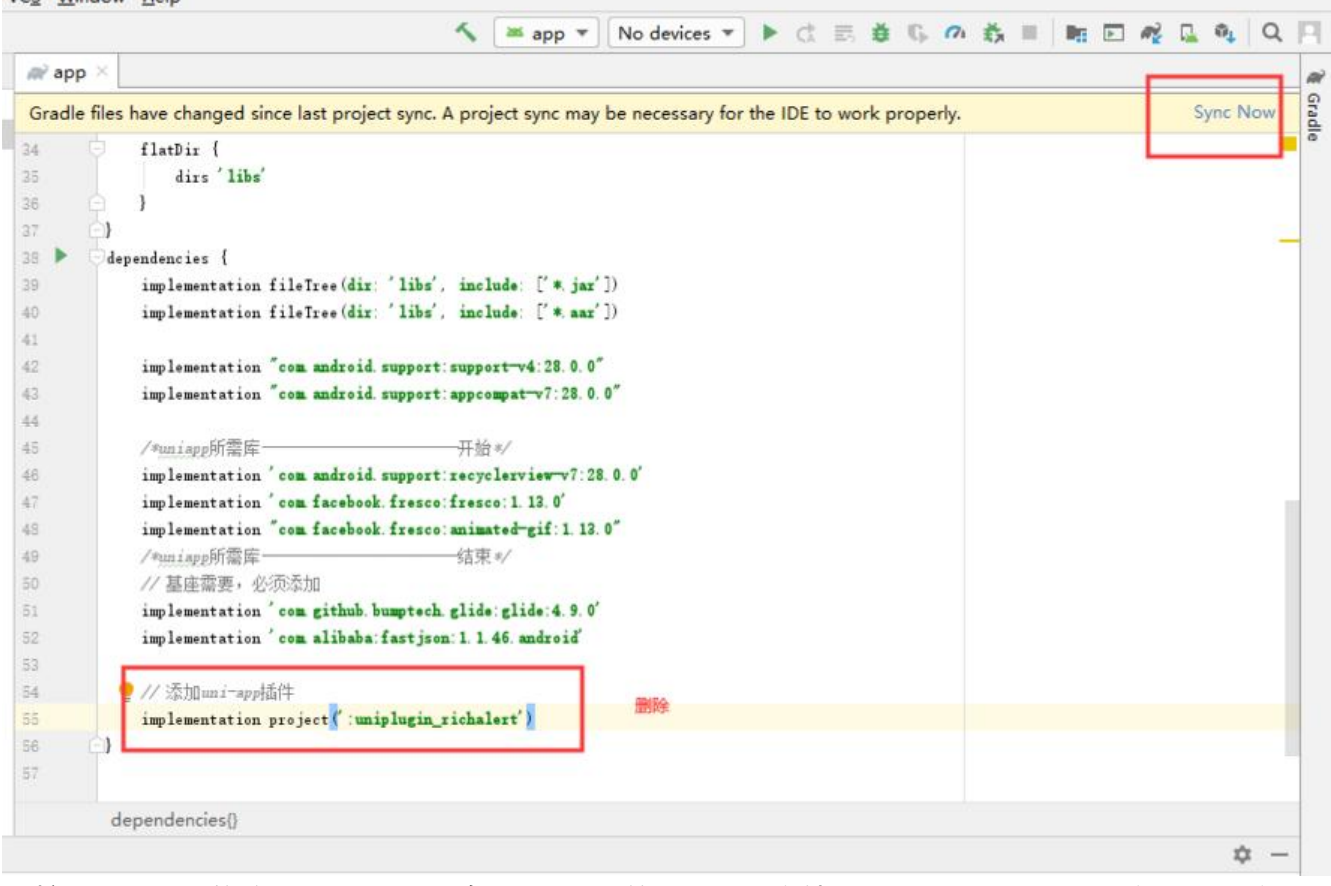

7. 按下图所示,修改appid, appid在hbuilderX的项目工程文件里, manifest.json源码视图里可以 到

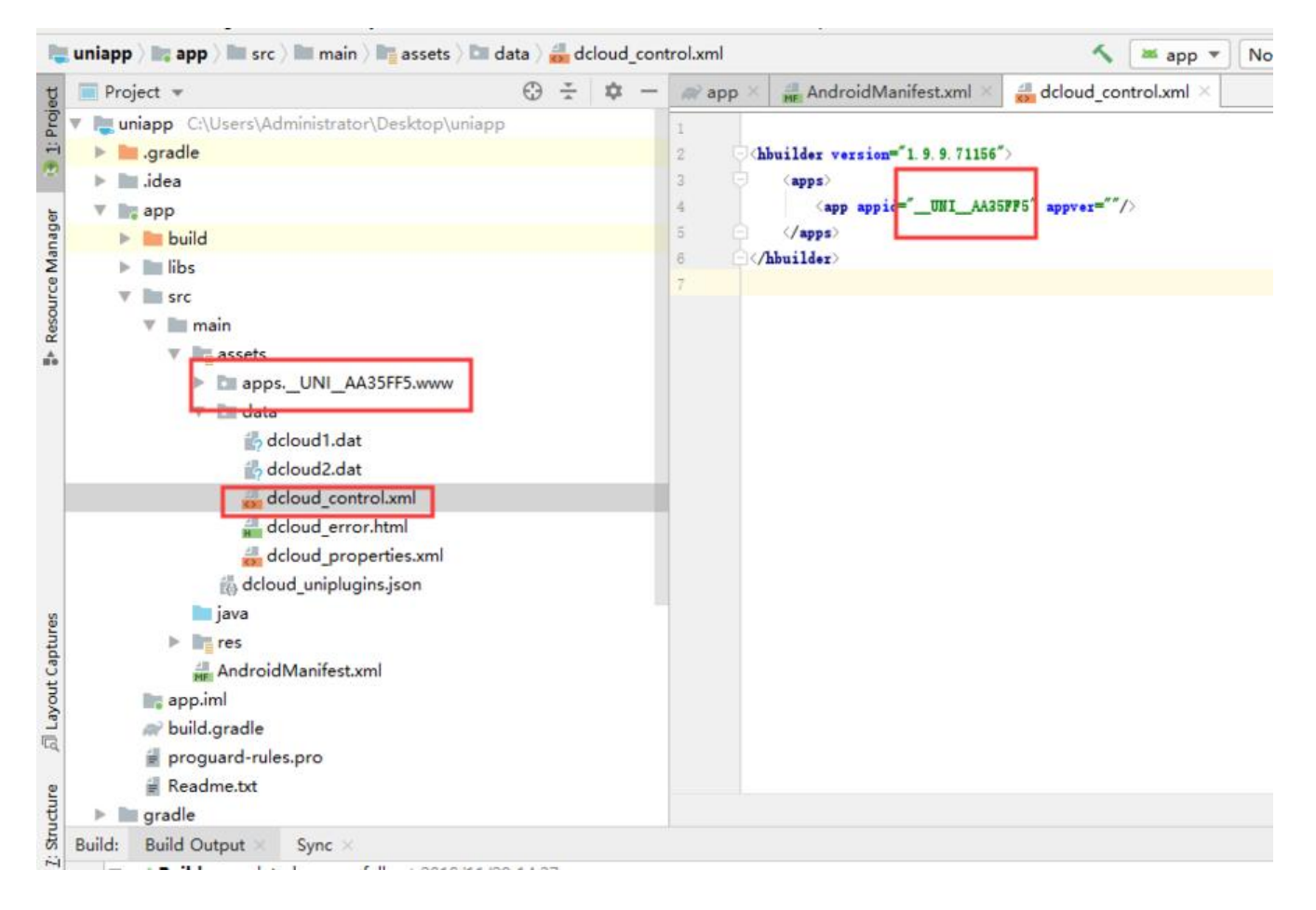

## 8. 修改包名,格式是xxx.xxx.xxx例如com.test.test

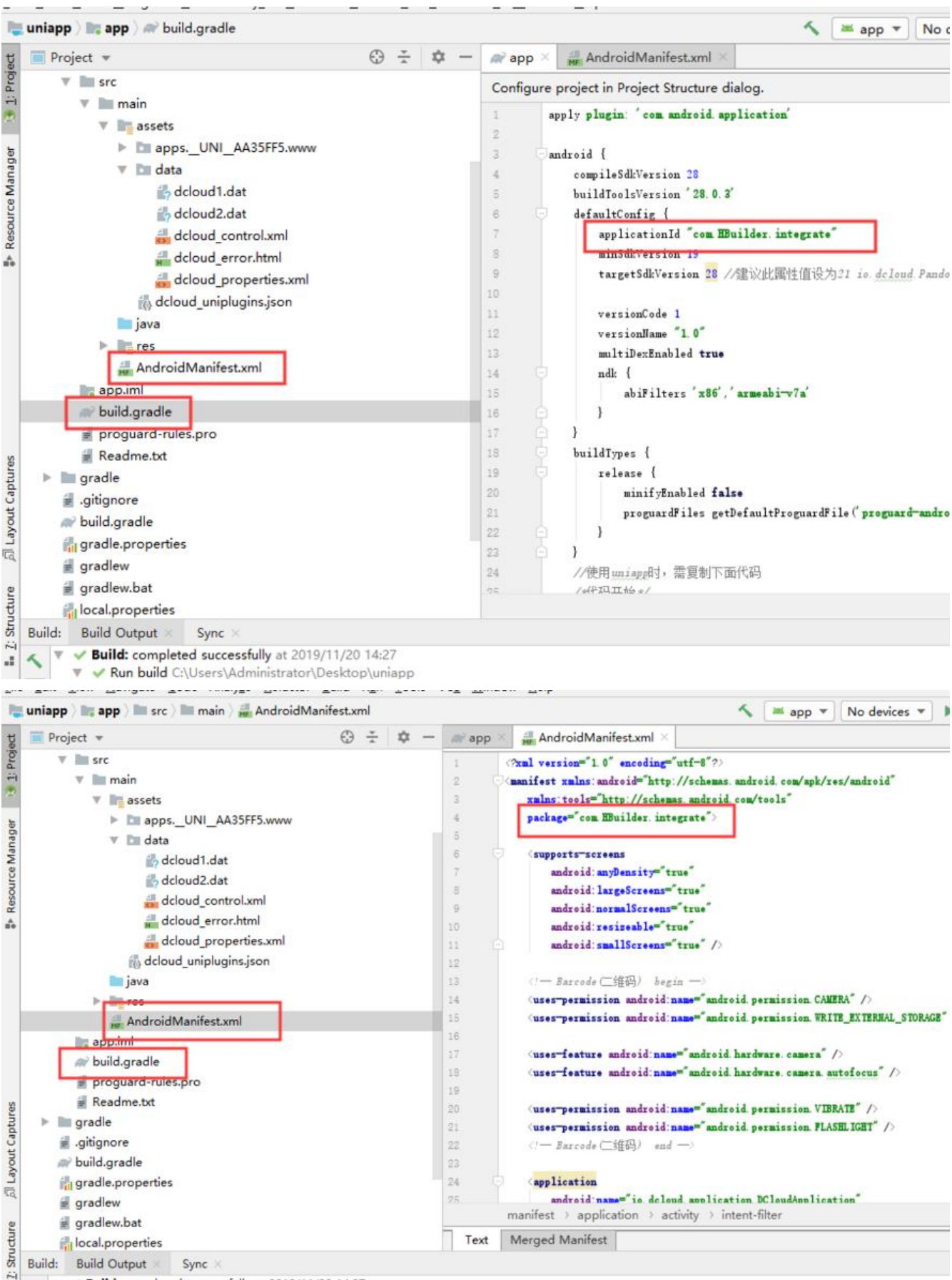

A<br>
→ ★ ▼ **→ Build:** completed successfully at 2019/11/20 14:27

#### 按上图所示,修改两个文件的包名,修改完毕,点击下图所示红框部分

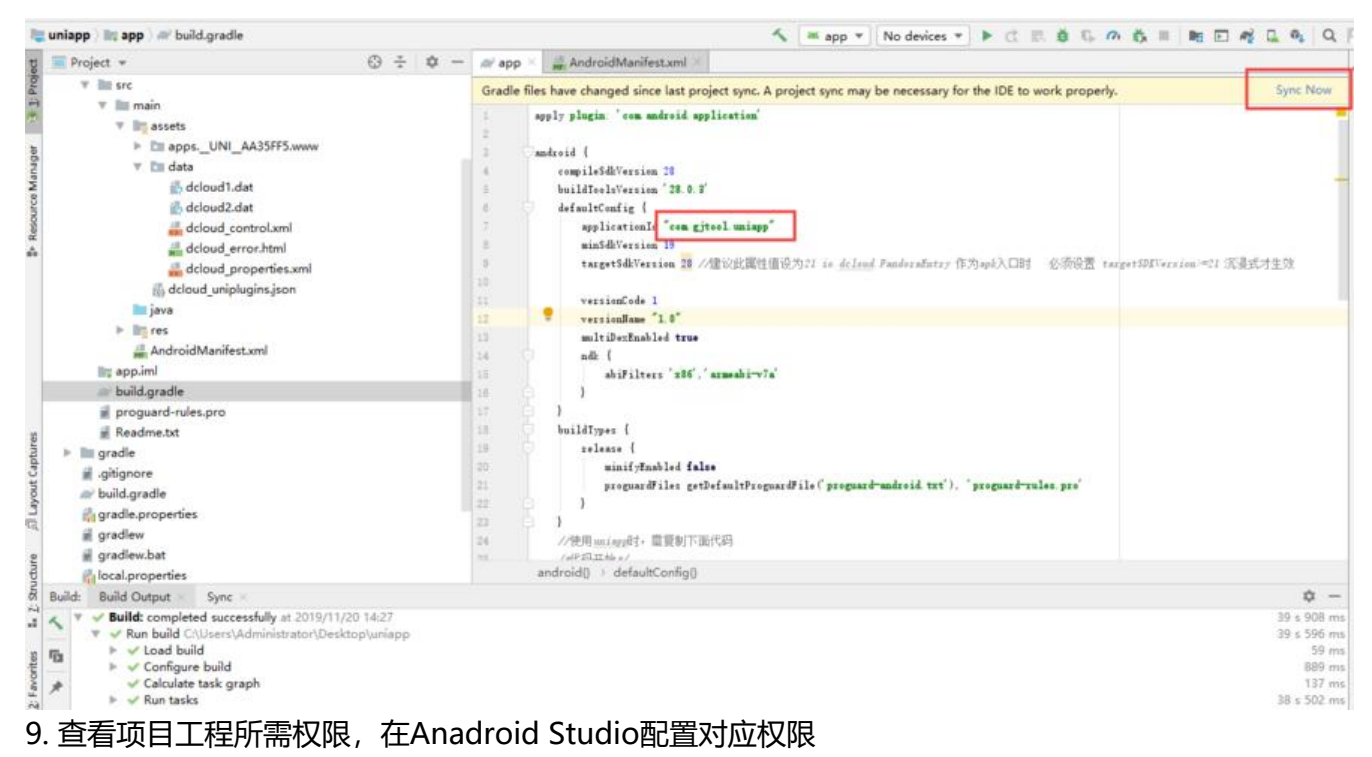

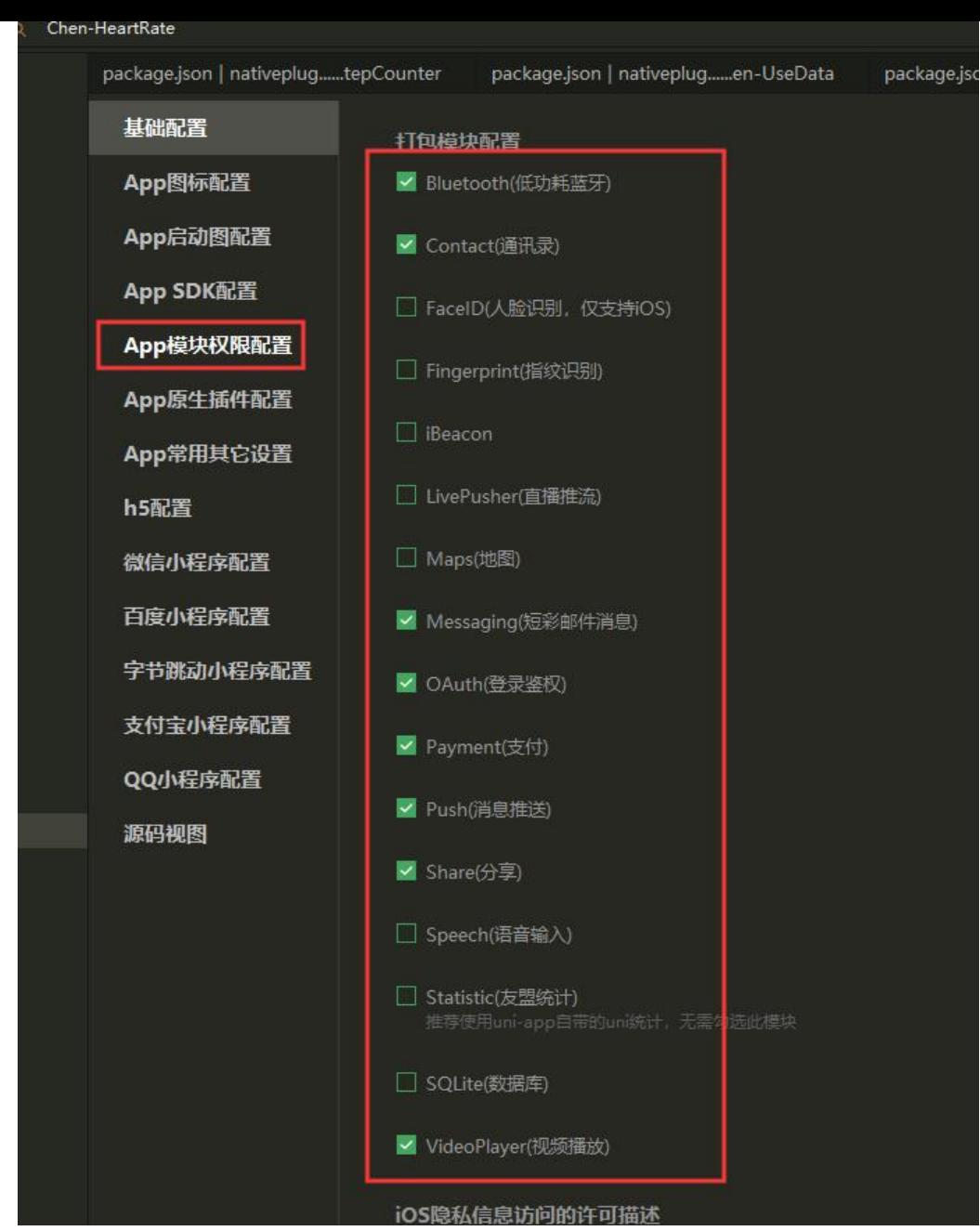

● 打开权限excel表格查看,按需修改

Ř

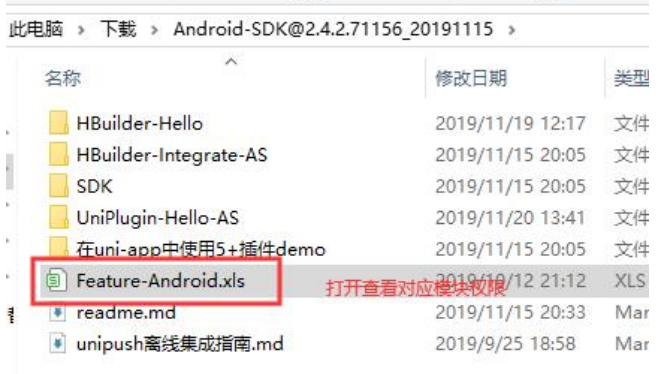

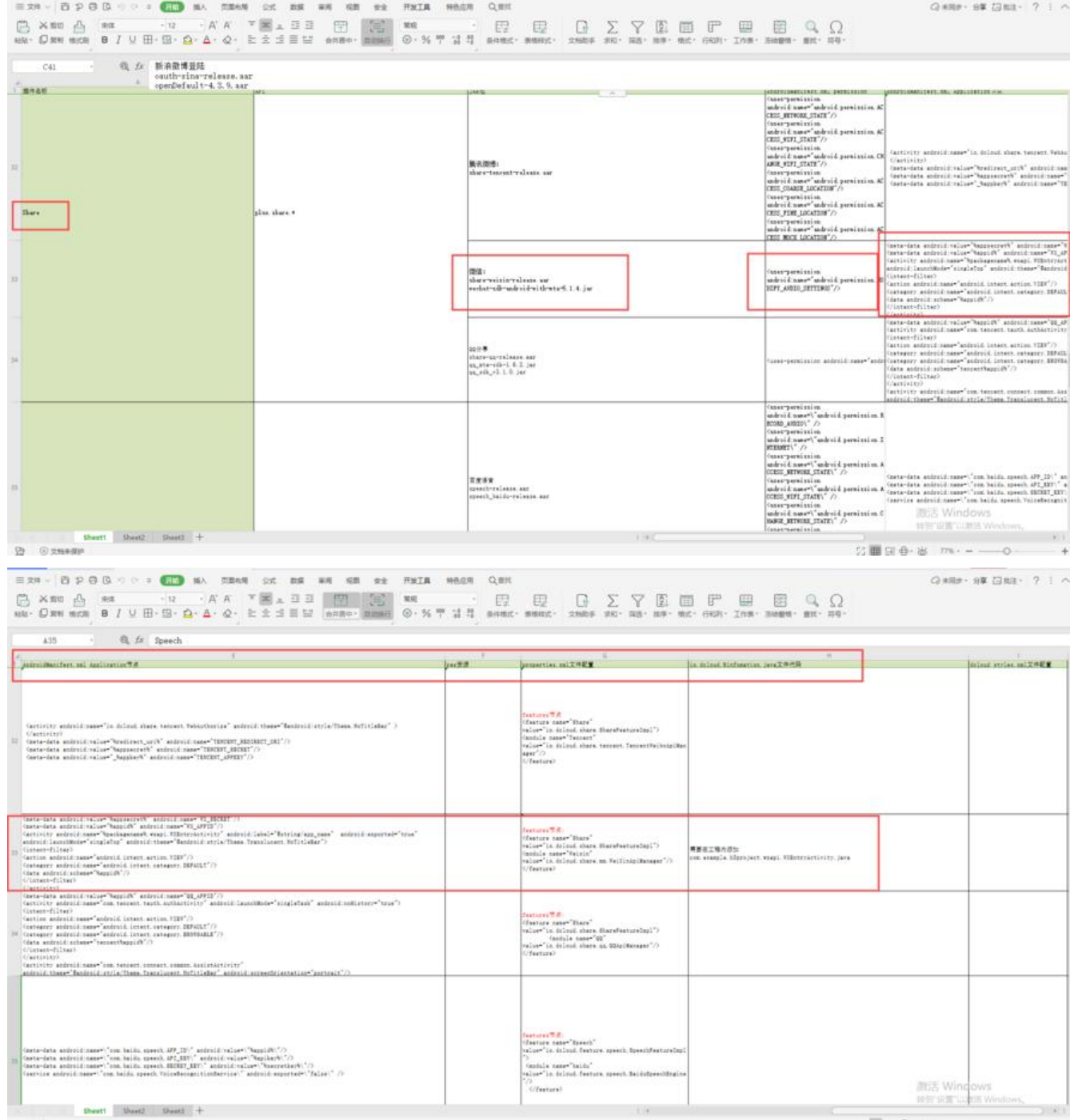

● 按需复制sdk

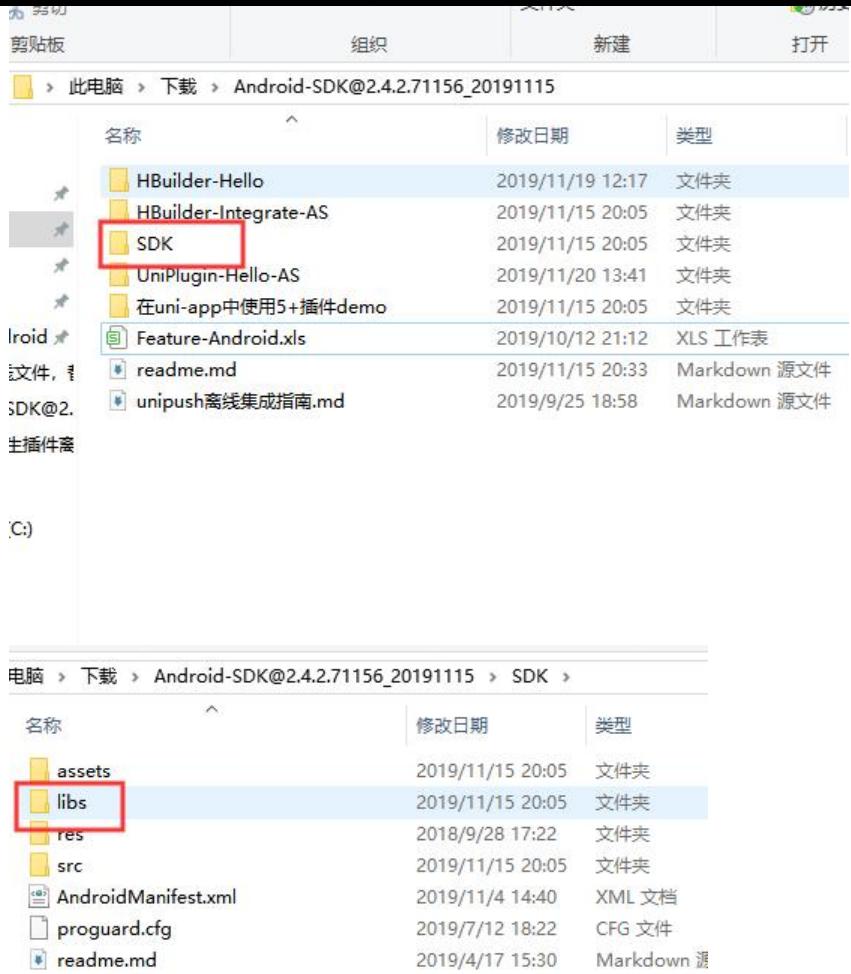

● 填写对应的插件appid, key等

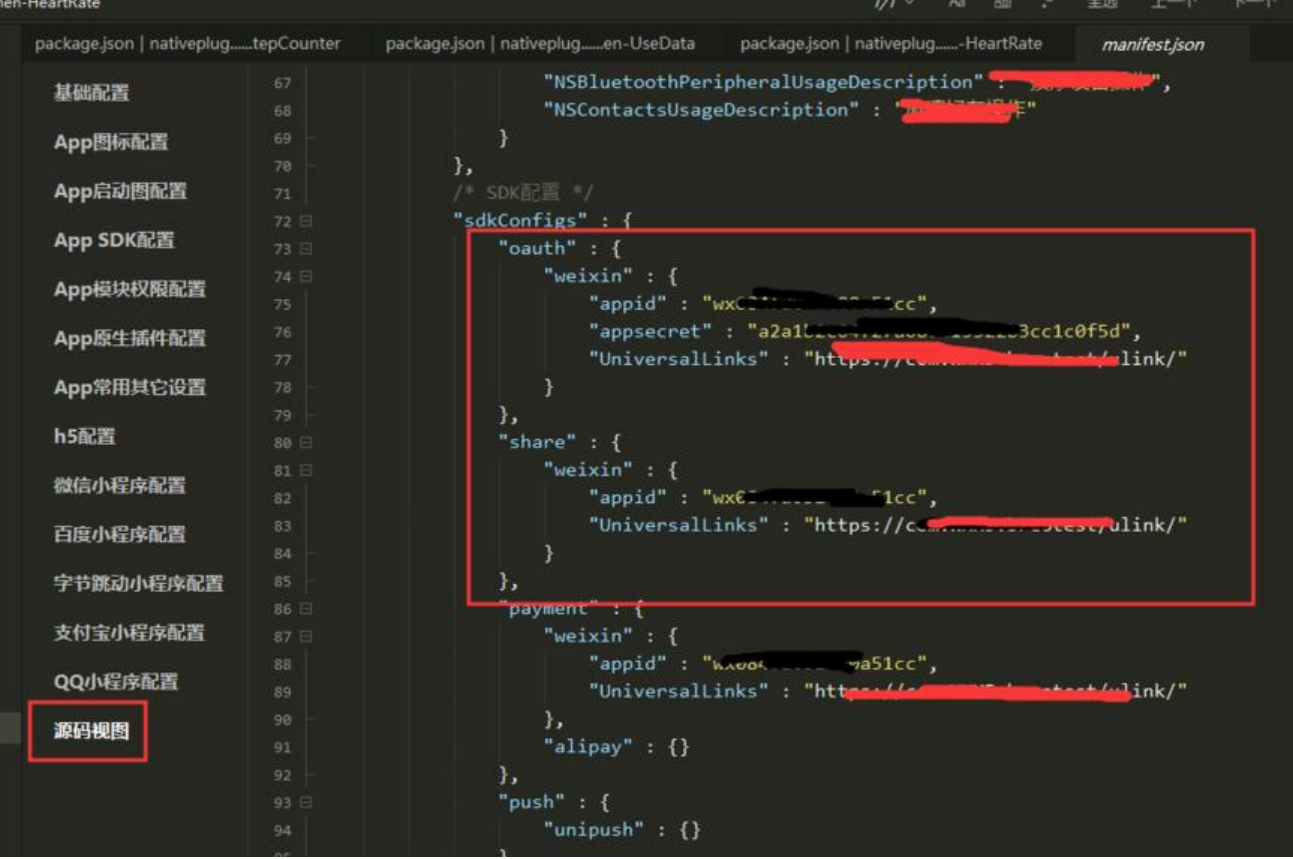

- 在AndroidManifest.xml文件里配置权限
- jar包, arr包放到libs文件夹
- 开放给js层的方法名,在dcloud\_properties.xml文件里配置

| package.json   nativeplugtepCounter |          | package.json   nativeplugen-UseData                          | package.json   nativeplug-HeartRate                                                                       | manifest.json                                                                                                    |
|-------------------------------------|----------|--------------------------------------------------------------|----------------------------------------------------------------------------------------------------|----------------------------------------------------------------------------------------------------|
| 基础配置                                | 26       | "Push": $\{\}$                                               |                                                                                                    |                                                                                                    |
|                                     | 27       | },                                                           |                                                                                                    |                                                                                                    |
| App图标配置                             | 28       | /* 应用发布信息 */                                                 |                                                                                                    |                                                                                                    |
|                                     | 29日      | "distribute" : {                                             |                                                                                                    |                                                                                                    |
| App启动图配置                            | 30       | /" android打包配置 "/                                            |                                                                                                    |                                                                                                    |
| App SDK配置                           | 31日      | $"android" : {$                                              |                                                                                                    |                                                                                                    |
|                                     | 32日      | permissions : [                                              | " <uses-feature android:name='\"android.hardware.camera\"/'>",</uses-feature>                             |                                                                                                    |
| App模块权限配置                           | 33<br>34 | . <i>. .</i> .                                               | " <uses-feature android:name='\"android.hardware.camera.autofocus\"/'>",</uses-feature>                   |                                                                                                    |
|                                     |          |                                                              |                                                                                                    | " <uses-permission android:name='\"android.permission.ACCESS' coarse="" location\"=""></uses-permission> ",                                                    |
| App原生插件配置                           | 35<br>36 | .                                                            | " <uses-permission android:name='\"android.permission.ACCESS_FINE_LOCATION\"/'>",</uses-permission>       |                                                                                                    |
| App常用其它设置                           | 37       |                                                              | " <uses-permission android:name='\"android.permission.ACCESS_NETWORK_STATE\"/'>",</uses-permission>       |                                                                                                    |
|                                     | 38       |                                                              | " <uses-permission android:name='\"android.permission.ACCESS_WIFI_STATE\"/'>",</uses-permission>          |                                                                                                    |
| h5配置                                | 39       |                                                              | " <uses-permission android:name='\"android.permission.CALL_PHONE\"/'>",</uses-permission>                 |                                                                                                    |
|                                     | 48       | .                                                            | " <uses-permission android:name='\"android.permission.CAMERA\"/'>",</uses-permission>                     |                                                                                                    |
| 微信小程序配置                             | 41       |                                                              | " <uses-permission android:name='\"android.permission.CAPTURE_VIDEO_OUTPUT\"/'>",</uses-permission>       |                                                                                                    |
| 百度小程序配置                             | 42       | .                                                            | " <uses-permission android:name='\"android.permission.CHANGE' network="" state\"=""></uses-permission> ", |                                                                                                    |
|                                     | 43       |                                                              | " <uses-permission android:name='\"android.permission.CHANGE_WIFI_STATE\"/'>",</uses-permission>          |                                                                                                    |
| 字节跳动小程序配置                           | 44       | . <b>. .</b> .                                               | " <uses-permission android:name='\"android.permission.FLASHLIGHT\"/'>",</uses-permission>                 |                                                                                                    |
|                                     | 45       |                                                              | " <uses-permission android:name='\"android.permission.GET_ACCOUNTS\"/'>",</uses-permission>               |                                                                                                    |
| 支付宝小程序配置                            | 46       | <b><i><u><b>P. R. P. P. P. P. P. P. P. P. P.</b></u></i></b> | " <uses-permission android:name='\"android.permission.INTERNET\"/'>",</uses-permission>                   |                                                                                                    |
|                                     | 47       |                                                              | " <uses-permission android:name='\"android.permission.MODIFY_AUDIO_SETTINGS\"/'>",</uses-permission>      |                                                                                                    |
| QQ小程序配置                             | 48       | and an annual and a                                          |                                                                                                    | " <uses-permission <="" android:name='\"android.permission.MOUNT' filesystems\"="" th="" unmount=""></uses-permission>                                         |
|                                     | 49       | <b>Allen Allen Allen Adeler</b>                              | " <uses-permission android:name='\"android.permission.READ_CONTACTS\"/'>",</uses-permission>              |                                                                                                    |
| 源码视图                                | 50       | a la la la la la la la la la la la                           | " <uses-permission android:name='\"android.permission.READ_LOGS\"/'>",</uses-permission>                  |                                                                                                    |
|                                     | 51       |                                                              | " <uses-permission android:name='\"android.permission.READ_PHONE_STATE\"/'>",</uses-permission>           |                                                                                                    |
|                                     | 52       | .                                                            | " <uses-permission android:name='\"android.permission.READ_SMS\"/'>",</uses-permission>                   |                                                                                                    |
|                                     | 53       |                                                              | " <uses-permission android:name='\"android.permission.RECORD_AUDIO\"/'>",</uses-permission>               |                                                                                                    |
|                                     | 54       |                                                              | " <uses-permission android:name='\"android.permission.SEND_SMS\"/'>",</uses-permission>                   |                                                                                                    |
|                                     | 55       |                                                              | " <uses-permission android:name='\"android.permission.VIBRATE\"/'>",</uses-permission>                    |                                                                                                    |
|                                     | 56       | <b>CONTRACTOR</b>                                            | " <uses-permission android:name='\"android.permission.WAKE_LOCK\"/'>",</uses-permission>                  |                                                                                                    |
|                                     | 57       |                                                              | " <uses-permission android:name='\"android.permission.WRITE_CONTACTS\"/'>",</uses-permission>             |                                                                                                    |
|                                     | 58       | and a later and a fame                                       |                                                                                                    | " <uses-permission_android:name=\"android.permission.write_external_storage\"></uses-permission_android:name=\"android.permission.write_external_storage\"> ", |
|                                     | 59       |                                                              | " <uses-permission android:name='\"android.permission.WRITE_SETTINGS\"/'>",</uses-permission>             |                                                                                                    |
|                                     | 68       | and also a support to be a sub-                              | " <uses-permission android:name='\"android.permission.WRITE_SMS\"/'>"</uses-permission>                   |                                                                                                    |
|                                     | 61       |                                                              |                                                                                                    |                                                                                                    |
|                                     | 62       | Ъ,                                                           |                                                                                                    |                                                                                                    |
|                                     | 63       | /* ios打包配置 */                                                |                                                                                                    |                                                                                                    |
|                                     | 64 日     | " $ios" :$ {                                                 |                                                                                                    | 激活 Windows                                                                                                    |
|                                     | 65 日     | "privacyDescription" : {                                     |                                                                                                    | 转到"设置"以激活 Wi                                                                                                    |
|                                     | 66       |                                                              | "NSMotionUsageDescription" : "运动与健身",                                                                     |                                                                                                    |

Edit View Navigate Code Analyze Refactor Build Run Tools VCS Window Help

niapp **III** app **III** src **IIII** main **AndroidManifest.xml** 

| Android +                                                                | $\Theta =$ | 宜  |                                                                                                    | AndroidManifest.xml                                                                                                    | C BuildConfig.java      | C WXEntryActivity.java                                                        | WXPayEntryActivity.java |  |  |
|--------------------------------------------------------------------------|------------|----|----------------------------------------------------------------------------------------------------|----------------------------------------------------------------------------------------------------|-------------------------|-------------------------------------------------------------------------------|-------------------------|--|--|
| <b>light</b> app                                                         |            |    | 22                                                                                                    |                                                                                                    | ()-Barcode (一结码) and -> |                                                                               |                         |  |  |
| <b>W</b> manifests                                                       |            |    | 23                                                                                                    |                                                                                                    |                         |                                                                               |                         |  |  |
| AndroidManifest.xml                                                      |            | 24 |                                                                                                    | ()- app所需基础权限 begin -- )                                                                                                    |                         |                                                                               |                         |  |  |
| $\nabla$ lis java                                                        |            | 25 | (uses-feature android: name" android hardware camera\"/>                                                                                                    |                                                                                                    |                         |                                                                               |                         |  |  |
| V Eli com.gitool.uniapp.wxapi                                            |            |    | 26                                                                                                    | (uses-feature android:name="android hardware.camera.autofocus\"/>                                                                                                    |                         |                                                                               |                         |  |  |
| <b>C</b> WXEntryActivity                                                 |            |    | 27.                                                                                                    | uses-permission android name" android permission ACCESS COARSE LOCATION\"/>                                                                                                    |                         |                                                                               |                         |  |  |
| C WXPayEntryActivity                                                     |            |    | 23.                                                                                                    | (uses-permission android; name="android. permission. ACCESS_FINE_LOCATION\"/>                                                                                                    |                         |                                                                               |                         |  |  |
| <b>v</b> <i>k</i> ajava (generated)<br>V Ell com.gitool.uniapp           |            |    |                                                                                                    | (uses-permission android: name" android permission ACCESS_NETWORK_STATE\"/><br>29<br>uses-permission android name" android permission ACCESS WIFI STATE\"/><br>30<br>m<br>(uses-permission android: name" android permission CALL PHOME\"/> |                         |                                                                               |                         |  |  |
|                                                                          |            |    |                                                                                                    |                                                                                                    |                         |                                                                               |                         |  |  |
| <b>BuildConfig</b>                                                       |            |    |                                                                                                    |                                                                                                    |                         |                                                                               |                         |  |  |
|                                                                          |            |    | (uses-permission android; name" android permission CAMERA\"/><br>$22^{\circ}$<br>(uses-permission android: name="android.permission. CAPTURE_VIDEO_OUTPUT\"/><br>33 |                                                                                                    |                         |                                                                               |                         |  |  |
| $\triangleright$ <b>In assets</b><br>$\triangleright$ $\blacksquare$ res |            |    |                                                                                                    |                                                                                                    |                         |                                                                               |                         |  |  |
|                                                                          |            |    | (uses-permission android:name="android.permission.CHANGE HETWORE STATE\"/><br>34.<br>(uses-permission android: name" android permission CHANGE WIFI STATE\"/>       |                                                                                                    |                         |                                                                               |                         |  |  |
| res (generated)                                                          |            |    | 35<br>36                                                                                                    |                                                                                                    |                         |                                                                               |                         |  |  |
| uniplugin richalert                                                      |            |    |                                                                                                    | (uses-permission android name= android permission FLASHLIGHT\"/><br>27<br>(uses-permission android: name" android permission. GET ACCOUNTS\"/>                                                                                              |                         |                                                                               |                         |  |  |
| <b><i>av</i></b> Gradle Scripts                                          |            |    | 38                                                                                                    |                                                                                                    |                         | user-permission android: name" android permission. INTERNET\"/>               |                         |  |  |
|                                                                          |            |    | 39                                                                                                    |                                                                                                    |                         | (uses-permission android name" android permission MODIFY AUDIO SETTIMOS\"/>   |                         |  |  |
|                                                                          |            |    | 45                                                                                                    | uses-permission android: name= android permission. MOUNT UNMOUNT FILESYSTEMS\"/>                                                                                                    |                         |                                                                               |                         |  |  |
|                                                                          |            |    | 41                                                                                                    |                                                                                                    |                         | (uses-permission android: name" android permission READ CONTACTS\"/>          |                         |  |  |
|                                                                          |            |    | 42                                                                                                    |                                                                                                    |                         | (uses-permission android: name="android.permission. READ LOGS\"/>             |                         |  |  |
|                                                                          |            |    | 43                                                                                                    |                                                                                                    |                         | (uses-permission android: name" android permission READ PHONE STATE\"/>       |                         |  |  |
|                                                                          |            |    | 44                                                                                                    |                                                                                                    |                         | (uses-permission android:name" android permission READ SMS\"/>                |                         |  |  |
|                                                                          |            |    | 45                                                                                                    |                                                                                                    |                         | (uses-permission android:name" android permission RECORD AUDIO\"/>            |                         |  |  |
|                                                                          |            |    | 46                                                                                                    |                                                                                                    |                         | (uses-permission android name= android permission SERD SES\"/>                |                         |  |  |
|                                                                          |            |    | 47                                                                                                    |                                                                                                    |                         | (uses-permission android: name="android. permission. VIBRATE\"/>              |                         |  |  |
|                                                                          |            |    | 48                                                                                                    |                                                                                                    |                         | (uses-permission android; name" android permission WAKE LOCK\"/>              |                         |  |  |
|                                                                          |            |    | 49                                                                                                    |                                                                                                    |                         | (uses-permission android:name="android.permission. WRITE_CONTACTS\"/>         |                         |  |  |
|                                                                          |            |    | 50                                                                                                    |                                                                                                    |                         | (uses-permission android: name" android permission WRITE EXTERNAL STORAGE\"/> |                         |  |  |
|                                                                          |            |    | 51                                                                                                    |                                                                                                    |                         | (uses-permission android; name" android permission VRITE SETTINGS\"/>         |                         |  |  |
|                                                                          |            |    | manifest application                                                                                                    |                                                                                                    |                         |                                                                               |                         |  |  |
|                                                                          |            |    | Text                                                                                                    | Merged Manifest                                                                                                    |                         |                                                                               |                         |  |  |

**A Build:** completed successfully at 2019/11/20 16:30 with 1 warning<br>  $\overrightarrow{v}$  **X** Build: completed successfully at 2019/11/20 16:30 with 1 warning

 $1\,m$   $24\,s$   $532\,m s$   $^{-1}$  InnerClass amotations are missing corresponding EnclosingNember annotations. Such Inne  $1\,m$   $20\,s$   $487\,m s$ 

#### 10、原生插件,官万插件,打开hbuilderX,查看工程目录nativeplugins里安早部分

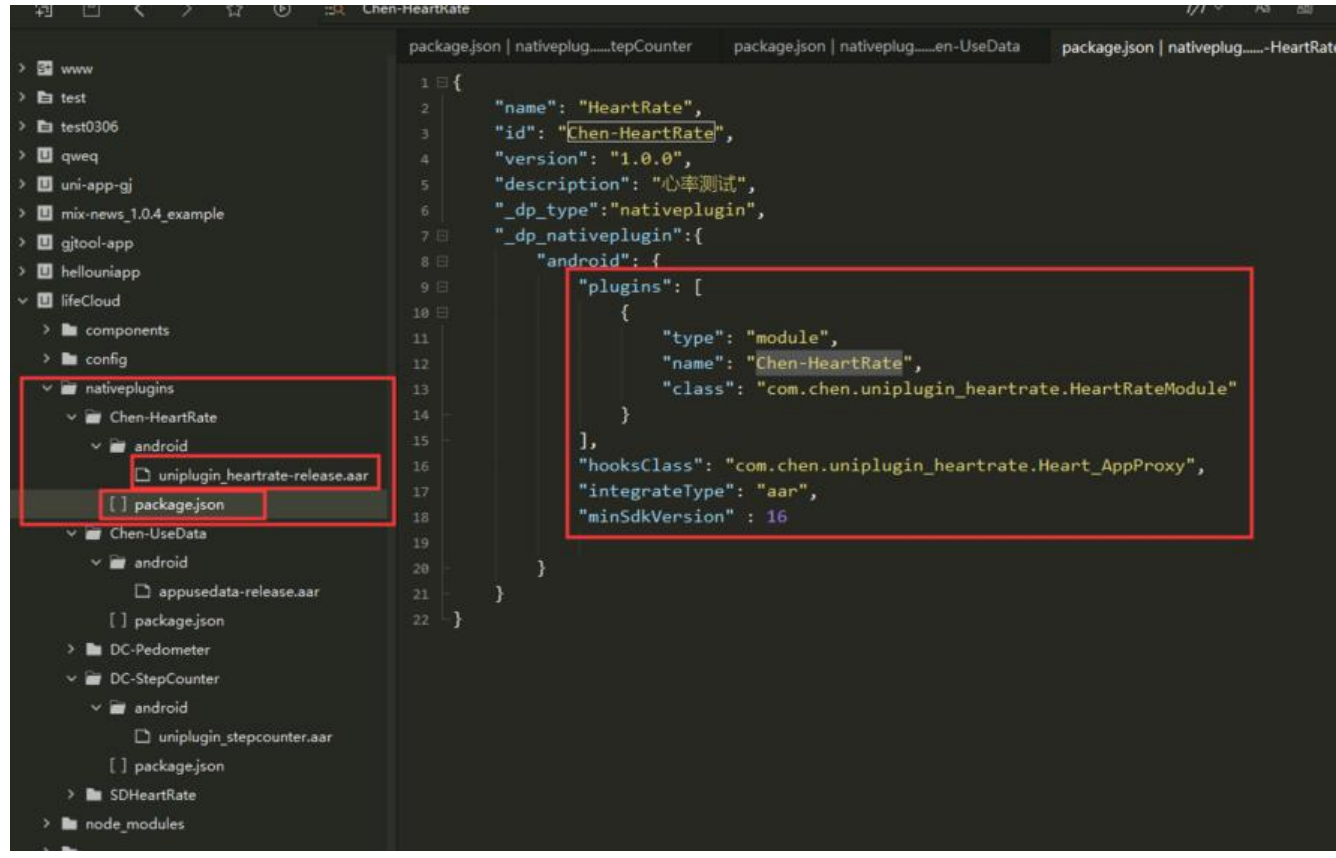

● jar包,arr包放到libs文件夹

● android文件夹下的packge.json,红框部分直接复制到 dcloud uniplugins.json

11、自定义第三方原生插件待续……